#### Tactical Exploitation "the other way to pen-test "

#### hdm / valsmith Black Hat USA 2007

Las Vegas – August 2007

#### who are we?

H D Moore <hdm [at] metasploit.com> BreakingPoint Systems || Metasploit

Valsmith <valsmith [at] metasploit.com> Offensive Computing || Metasploit

Las Vegas – August 2007

# why listen ?

- A different approach to pwning
- Lots of fun techniques, new tools
- Real-world tested ;-)

# what do we cover ?

- Target profiling
	- Discovery tools and techniques
- Exploitation
	- Getting you remote access

# the tactical approach

- Vulnerabilites are transient
	- Target the applications
	- Target the processes
	- Target the people
	- Target the trusts
- You **WILL** gain access.

# the tactical approach

- Crackers are opportunists
	- Expand the scope of your tests
	- Everything is fair game
- What you dont test...
	- Someone else will!

# the tactical approach

- Hacking is not about exploits
	- The target is the data, not r00t
- Hacking is using what you have
	- Passwords, trust relationships
	- Service hijacking, auth tickets

- Security is a people problem
	- People write your software
	- People secure your network
- Identify the meatware first

- Identifying the meatware
	- Google
	- Newsgroups
	- SensePost tools
	- Evolution from Paterva.com

- These tools give us
	- Full names, usernames, email
	- Employment history
	- Phone numbers
	- Personal sites

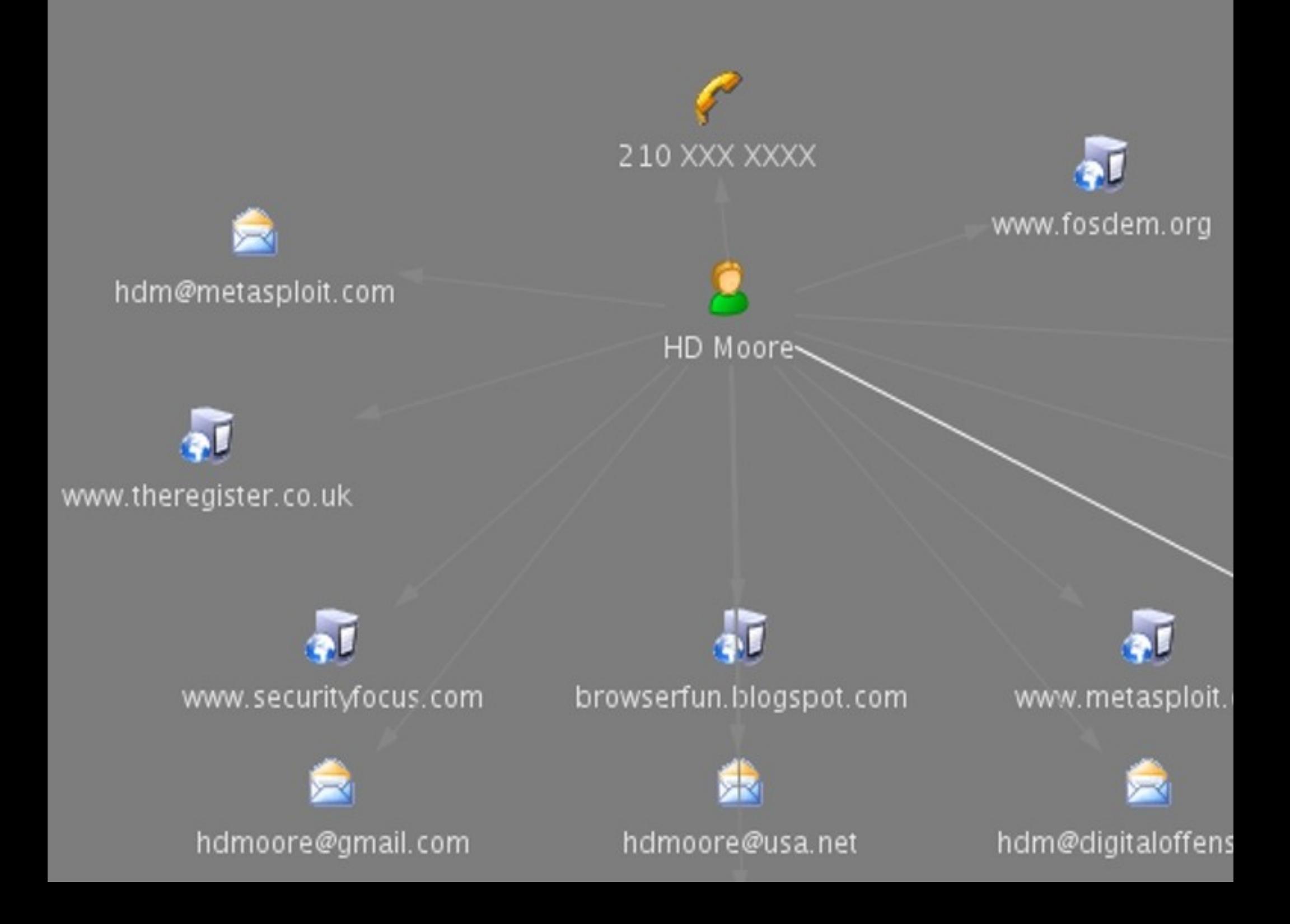

- Started with company and jobs
- Found online personnel directory
- Found people with access to data
- Found resumes, email addresses
- Email name = username = target

- Joe Targetstein
- Works as lead engineer in semiconductor department
- Email address [joet@company.com](mailto:joet@company.com)
- Old newsgroup postings show [joet@joesbox.company.com](mailto:joet@joesbox.company.com)
- $\cdot$  Now we have username and a host to target to go after semi conductor information

Las Vegas – August 2007

- Identify your target assets
	- Find unknown networks
	- Find third-party hosts
- Dozens of great tools...
	- Lets stick to the less-known ones

- The overused old busted
	- Whois, Google, zone transfers
	- Reverse DNS lookups

- The *shiny new* hotness
- Other people's services
	- CentralOps.net, DigitalPoint.com
	- DomainTools.com
	- Paterva.com

- DomainTools vs Defcon.org
	- **1. Darktangent.net 0 listings0 listings0 listings**
	- **2. Defcon.net 0 listings0 listings0 listings**
	- **3. Defcon.org 1 listings18 listings 1 listings**
	- **4. Hackerjeopardy.com 0 listings0 listings0 listings**
	- **5. Hackerpoetry.com0 listings0 listings0 listings**
	- **6. Thedarktangent.com 0 listings0 listings0 listings**
	- **7. Thedarktangent.net 0 listings0 listings0 listings**
	- **8. Thedarktangent.org 0 listings0 listings0 listings**

- DomainTools vs Defcon.net
	- **1. 0day.com 0 listings0 listings0 listings**
	- **2. 0day.net 0 listings0 listings0 listings**
	- **3. Darktangent.org 0 listings0 listings0 listings**

 **[ snipped personal domains ]**

- **12. Securityzen.com 0 listings0 listings0 listings**
- **13. Zeroday.com 0 listings0 listings0 listings**

Las Vegas – August 2007

- What does this get us?
	- Proxied DNS probes, transfers
	- List of virtual hosts for each IP
	- Port scans, traceroutes, etc
	- Gold mine of related info

- Active discovery techniques
	- Trigger SMTP bounces
	- Brute force HTTP vhosts
	- Watch outbound DNS
	- Just email the users!

**Received: from unknown (HELO gateway1.rsasecurity.com) (216.162.240.250)**

**by [censored] with SMTP; 28 Jun 2007 15:11:29 -0500**

**Received: from hyperion.rsasecurity.com by gateway1.rsasecurity.com**

 **via smtpd (for [censored]. [xxx.xxx.xxx.xxx]) with SMTP; Thu, 28 Jun 2007 16:11:29 -0400**

**by hyperion.na.rsa.net (MOS 3.8.3-GA)**

**To: user@[censored]**

Las Vegas – August 2007 **Subject: Returned mail: User unknown (from [10.100.8.152])**

- If the network is the toast...
- Applications are the butter.
	- Each app is an entry point
	- Finding these apps is the trick

- Tons of great tools
	- Nmap, Amap, Nikto, Nessus
	- Commercial tools

- Slow and steady wins the deface
	- Scan for specific port, one port only
- IDS/IPS can't handle slow scans
	- *Ex. nmap -sS -P0 -T 0 -p 1433 ips*

- Example target had custom IDS to detect large # of host connections
- Standard nmap lit up IDS like XMAS
- One port slow scan never detected
- Know OS based on 1 port (139/22)

- Target had internal app for software licensing / distribution
- $\cdot$  ~10,000 nodes had app installed
- A couple of hours with IDA/Ollydbg showed static Admin password in app's memory
- All accessible nodes owned, 0 exploits used

- Web Application Attack and Audit Framework
	- W3AF: "Metasploit for the web"
	- Metasploit 3 scanning modules
		- Scanning mixin

# **DEMO**

Las Vegas – August 2007

#### client appolse overy

- Client applications are fun!
	- Almost always exploitable
	- Easy to fingerprint remotely
	- Your last-chance entrance

### client app discove discovery

- Common probe methods
	- Mail links to the targets
	- Review exposed web logs
	- Send MDNs to specific victims
	- Abuse all, everyone, team aliases

- Track what your target does
	- Activity via IP ID counters
	- Last-modified headers
	- FTP server statistics

- Look for patterns of activity
	- Large IP ID increments at night
	- FTP stats at certain times
		- Microsoft FTP SITE STATS
	- Web pages being uploaded • Check timestamps on images

- Existing tools?
	- None, really...
- Easy to script
	- Use "hping" for IP ID tracking
	- Use netcat for SITE STATS

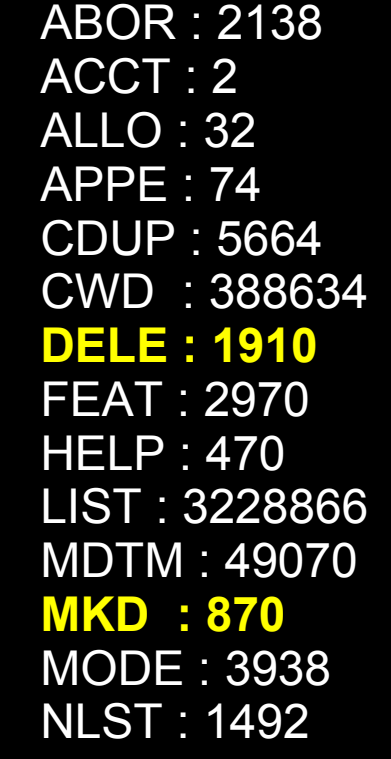

 NOOP : 147379 OPTS : 21756 PASS : 2050555100 STAT : 30812 PASV : 2674909 PORT : 786581 PWD : 179852 QUIT : 143771 REIN : 16 REST : 31684 RETR : 153140 XMKD : 12 **RMD : 41 RNFR : 58 RNTO : 2** SIZE : 76980 SMNT : 16 **STOR : 3035** STRU : 3299 SYST : 175579 TYPE : 3038879 **USER : 2050654280** XCWD : 67 XPWD : 1401 XRMD : 2

SITE : 2048

#### **ftp.microsoft.com [node] SITE STATS / Uptime: 47 days**

# **process discovery**<br>Traffic Monitor

Packets Per Second

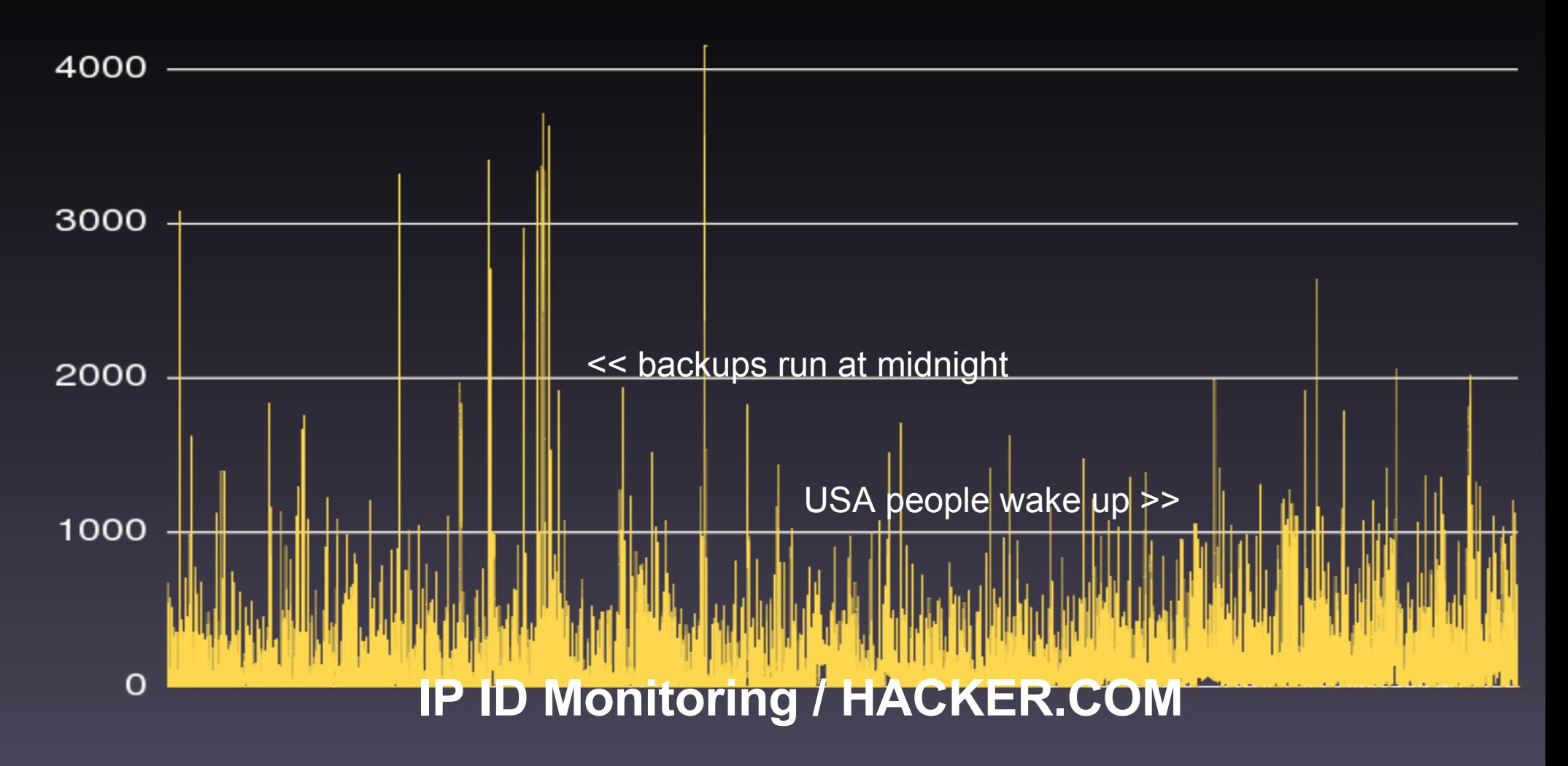

#### 15 Minute Break

• Come back for the exploits!
## re-introduction

- In our last session...
	- Discovery techniques and tools
- In this session...
	- Compromising systems!

#### external network

- The crunchy candy shell
	- Exposed hosts and services
	- VPN and proxy services
	- Client-initiated sessions

## attacking ftp transfers

- Active FTP transfers
	- Clients often expose data ports
	- NAT + Active FTP = Firewall Hole
- Passive FTP transfers
	- Data port hijacking: DoS at least
	- *pasvagg.pl* still works just fine :-)

## attacking web serve b servers

- Brute force vhosts, files, dirs
	- http://www.cray.com/old/
- Source control files left in root
	- http://www.zachsong.com/CVS/Entries

## attacking web serve b servers

- Apache Reverse Proxying *GET /%00 HTTP/1.1 Host: realhost.com*
- Apache Dynamic Virtual Hosting *GET / HTTP/1.1 Host: %00/*

## load balancers

- Cause load balancer to "leak"
- internal IP information
- Use TCP half-close HTTP request
- Alteon ACEdirector good example

## load balancers

- ACEdirector mishandles TCP halfclose requests
- Behavior can be used as signature for existence of Load Balancer
- Direct packets from real webserver fowarded back to client (with IP)

•

•

- Web Host with 1000's of sites
- Had demo CGI for customers
- CGI had directory traversal
- www.host.com/cgi-bin/vuln.pl/../../cgi
- CGI executable + writable on every directory
- Common on web hosts!

- Enumerated:
	- Usernames
	- Dirs
	- Backup files
	- Other CGI scripts
	- VHOSTS

- Target happened to run solaris
	- Solaris treats dirs as files
	- cat /dirname = ls /dirname
	- http://www.host.com/cgi-bin/vuln.cgi/../../../../dirname%00.html

- Found CGI script names
- Googled for vulns
- Gained shell 100's of different ways
- Owned due to variety of layered

#### configuration issues

## attacking tacking dns servers

- Brute force host names
- XID sequence analysis
	- BIND 9: PRNG / Birthday
	- $\cdot$  VxWorks:  $XID = XID + 1$
- Return extra answers in response

## authentication relays

- SMB/CIFS clients are fun!
	- Steal hashes, redirect, MITM
- NTLM relay between protocols
	- SMB/HTTP/SMTP/POP3/IMAP
	- More on this later...

## social engineering

- Give away free toys
	- CDROMs, USB keys, N800s
- Replace UPS with OpenWRT
	- Cheap and easy to make

## internal network

- The soft chewy center
	- This is the fun part :)
	- Easy to trick clients

#### netbios services

- NetBIOS names are magic
	- WPAD
	- CALICENSE

- Microsoft DNS + DHCP = fun
	- Inject host names into DNS
	- Hijack the entire network
		- **dhcpcd -h WPAD -i eth0**

- Quickly own all local workstations
- Gain access to mail and web sites
- A new twist on "smbrelay2.cpp"
	- Yes, it was released in 2001.
- Now implemented in Metasploit 3

- 1. MITM all outbound web traffic
	- Cache poison the "WPAD" host
	- Plain old ARP spoofing
	- DHCP / NetBIOS + "WPAD"
	- Run a rogue WiFi access point
	- Manipulate TOR connections

- 2. Redirect HTTP requests to "intranet"
	- WPAD + SOCKS server
	- SQUID + transparent proxying
	- 302 Redirect

- 3. Return HTML page with UNC link
	- IE 5/6/7: <img src="\\ip\share\i.jpg">
	- Firefox: mozicon-url:file:////ip/share/i.jpg
	- Third-party plugins:
		- Adobe PDF Viewer
		- Windows Media Player
		- Microsoft Office

4. Accept SMB connection and relay

- Accept connection from the client
- Connect to the target server (or client)
- Ask target for Challenge Key
- Provide this Key to the client
- Allow the client to authenticate

- 5. Executing remote code
	- Disconnect the client
	- Use authenticated session
		- ADMIN\$ + Service Control Manager
		- Access data, call RPC routines, etc
		- Access the remote registry

# **DEMO**

Las Vegas – August 2007

## file servers

- *"NAS appliances are safe and secure"*
	- Don't worry, the vendor sure doesn't
	- Unpatched Samba daemons
		- Snap, TeraServer, OS X, etc.
- Inconsistent file permissions
	- AFP vs NFS vs SMB

#### samba is awesome

- 1999 called, want their bugs back
	- Remember those scary "NULL Sessions"
	- Samba ENUM / SID2USR user listing
	- Massive information leaks via DCERPC
		- Shares, Users, Policies
		- Brute force accounts (no lockout)

## smb case study

- Old bugs back to haunt new boxes
- Found OS X Box running SMB • User sent mail touting OS X sec
- Previous scans had found vulns
- User: "false positive, its OS X"
- Us: "Owned"

Las Vegas – August 2007

## smb case study

- Performed Null Session
	- net use \\osxsmb\ipc\$ "" /user:""
- Enumerated users and shares
- Brute forced several user accounts
- Got shell, escalated to root
- User: "but . .but . . its OS X!"

## samba vs metasploit

- Metasploit modules for Samba
	- Linux (vSyscall + Targets)
	- Mac OS X (PPC/x86)
	- Solaris (SPARC,x86)
	- Auxiliary PoCs

- NFS is your friend
	- Dont forget its easy cousin NIS
- Scan for port 111 / 2049
	- *showmount -e / showmount -a*
	- Whats exported, whose mounting?

- Exported NFS home directories
	- Important target!
- If you get control
	- Own every node that mounts it

- If you are root on home server
	- Become anyone (NIS/su)
	- Harvest *known\_hosts* files
	- Harvest *allowed\_keys*
	- Modify *.login*, etc. + insert trojans

- Software distro servers are fun!
	- All nodes access over NFS
	- Write to software distro directories
	- Trojan every node at once
	- No exploits needed!

## file services

- Example: all nodes were diskless / patched
- Clients got software from NFS server
- We hacked the software server
	- Using trust hijacking explained later
	- Inserted trojaned gnu binaries
- 1000's of nodes sent us shells

## trust relationships

- The target is unavailable to *YOU*
	- Not to another host you can reach...
- Networks may not trust everyone
	- But they often trust each other :)

•

#### trusts

- Deal with firewalls/TCP wrappers/ACLs
- Find a node that is accepted and own it
- People wrapper Unix and leave Windows **open**
- Hack the Windows box and port forward past wrappers
#### trusts • Example: Mixed network with Unix wrapperd

- Target Solaris homedir server
- Had auth credentials but couldn't reach port 22
- Found 1 vulnerable win box , owned / installed portfworward to homedir port 22

## Hijacking SSH

- Idea is to abuse legitimate users access over SSH
- If user can access other systems, why can't you? (even without users password)
- One time passwords? No problem!
- Intel gathering

## Hijacking SSH

- Available tools
	- Metalstorm ssh hijacking
	- Trojaned ssh clients
	- SSH master modes
- Dont for get TTY hijacking
	- Appcap
	- TTYWatcher
- Who suspects a dead SSH session?

## Hijacking SSH

# **DEMO**

## Hijacking Kerberos

- Kerberos is great for one time authentication . . even for hackers
- Idea is to become a user and hijack kerberos tickets
- Gain access to other trusted nodes

## Hijacking Kerberos

# **DEMO**

## Conclusion

- Compromise a "secure" network
- Determination + creativity wins
- Tools cannot replace talent.